# PALLADIO

# STUFE A LEGNA E PELLET IN MAIOLICA

Listino 2016

#### **VERSIONI**

Le versioni delle stufe firmate Palladio sono quattro:

- monocolore, con, a scelta, griglia o cupola;
- bicolore, stufa di un unico colore con bordi tetto e base di diverso colore
- decor, stufa di un unico colore con i decori sulla cupola e sulle piastrelle posizionate sopra la porta
- prestige, alla versione decor si aggiungono bordi tetto e base di un diverso colore.

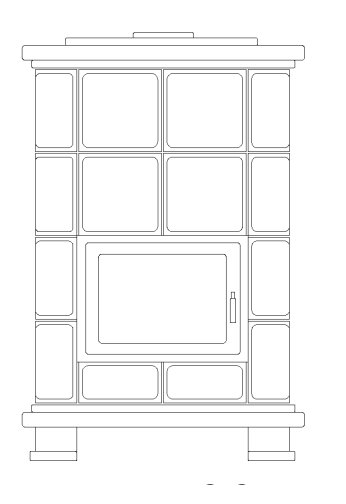

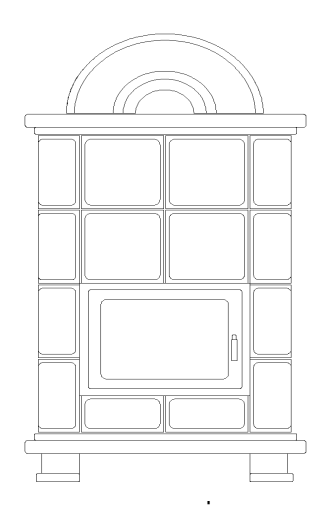

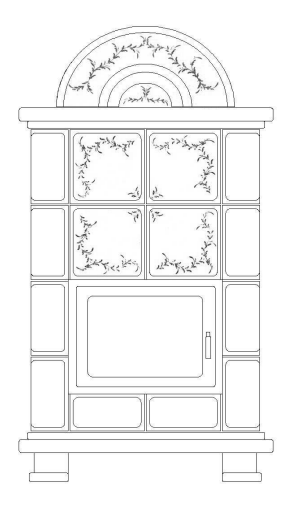

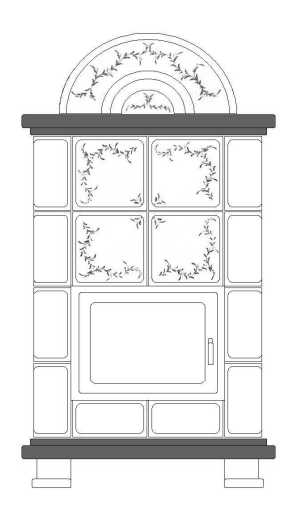

#### **COLORI**

I colori base per le maioliche sono i sequenti bianco lucido, beige, sabbia, pesca, cotto e nero lucido.

I colori relativi ai decori sono: pesca, bordeaux, ocra/oro, ocra, oro, cotto, platino, verde e blu.

I colori, per le versioni prestige, del tetto e della base sono: pesca, bordeaux, ocra, cotto, verde e blu.

I colori per le versioni bicolore sono qli stessi della versione prestige

#### **VARIAZIONI**

Al posto della cupola è possibile richiedere la torretta per i modelli Domus e Sidonia.

Si ricorda che, sia le stufe a legna che a pellet, hanno di serie la porta di colore grigio a richiesta è possibile avere la porta colore oro (maggiorazione di € 80,00). I mod. Domus e Germania hanno solo ed esclusivamente la porta di colore grigio.

Ulteriori versioni a richiesta comportano un allungamento dei tempi di consegna ed una variazione di prezzo: da 50 € a 200 € (per esempio per il colore base nero con decoro platino).

La canalizzazione (220, 00 €) è applicabile solo alle stufe a legna con cupola (esclusa la Bora forno) ed a tutti i modelli a pellet gratuitamente su richiesta ad eccezione del mod Scozia (€ 108,00)

#### Indicazioni per l'ordine:

Indicare il modello (es. Bora), la versione (es. con griglia, decor, prestige ecc.), i colori (del colore base, dei decori e della versione prestige) e se si desiderano la ventilazione o la canalizzazione.

#### **CONDIZIONI GENERALI DI VENDITA**

Il contributo trasporto è a carico del cliente, nella percentuale di:

- 4% per il nord,
- 4,5% per il centro,
- 5% per il sud e le isole.

E' importante che la merce sia controllata entro 3/4 giorni dalla data di consegna, affinchè la Edilvalli Arredi S.r.l. possa avvalersi del reclamo verso il vettore entro 7qq. Non si accettano reclami per rotture, avvenute durante il trasporto, in tempi successivi ai 4 giorni (la contestazione deve essere annotata sul documento di trasporto).

Motivazioni di reclamo, diverse dal quelle apportate al paragrafo precedente, saranno prese in considerazione solo se segnalate per iscritto entro 8 giorni dalla data di consegna.

#### **IMPORTANTE**

Il pagamento dovrà essere effettuato entro il termine pattuito. Il mancato rispetto dello stesso comporterà l'addebito degli interessi e delle spese.

In caso di controversie il foro competente è quello di Udine.

I prezzi indicati si intendono al netto di IVA. Il presente listino annulla i precedenti.

#### **NOTF**

La Edilvalli Arredi S.r.l. si riserva di apportare, anche senza preavviso, ai propri modelli le modifiche che riterrà necessarie, dovute a motivi estetici e/o funzionali.

Puntinature, differenze cromatiche, ombreggiature, leggere variazioni di forma e cavillature (craquelè) delle maioliche non costituiscono difetto.

## **STUFE A LEGNA - CERAMIC STOVES**

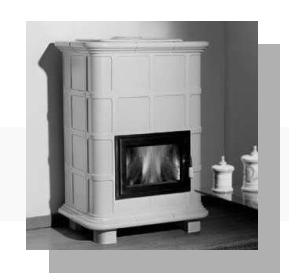

**BORA** 

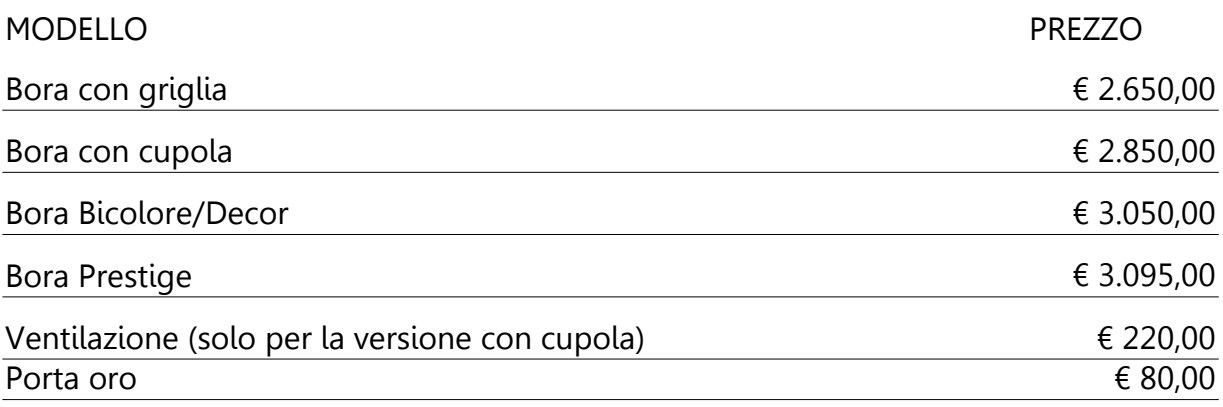

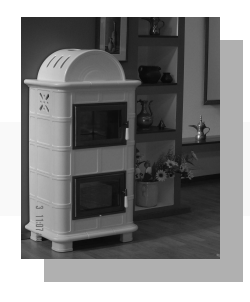

**BORA FORNO** 

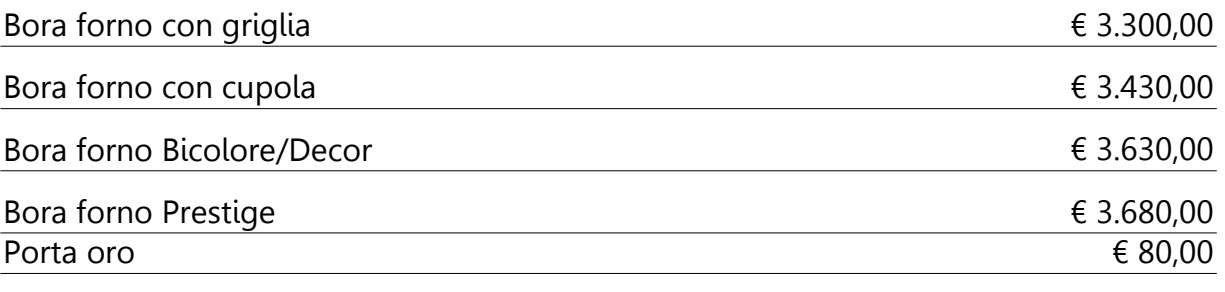

N.B. Su questo modello non è prevista la ventilazione.

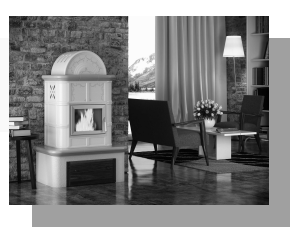

**BREZZA** 

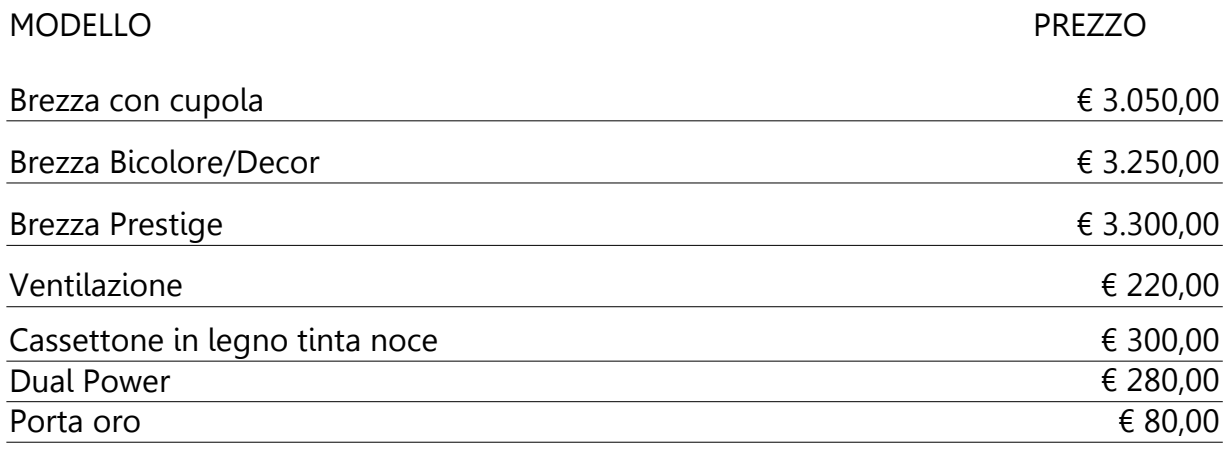

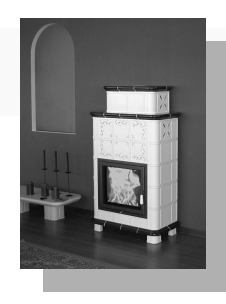

**DOMUS** 

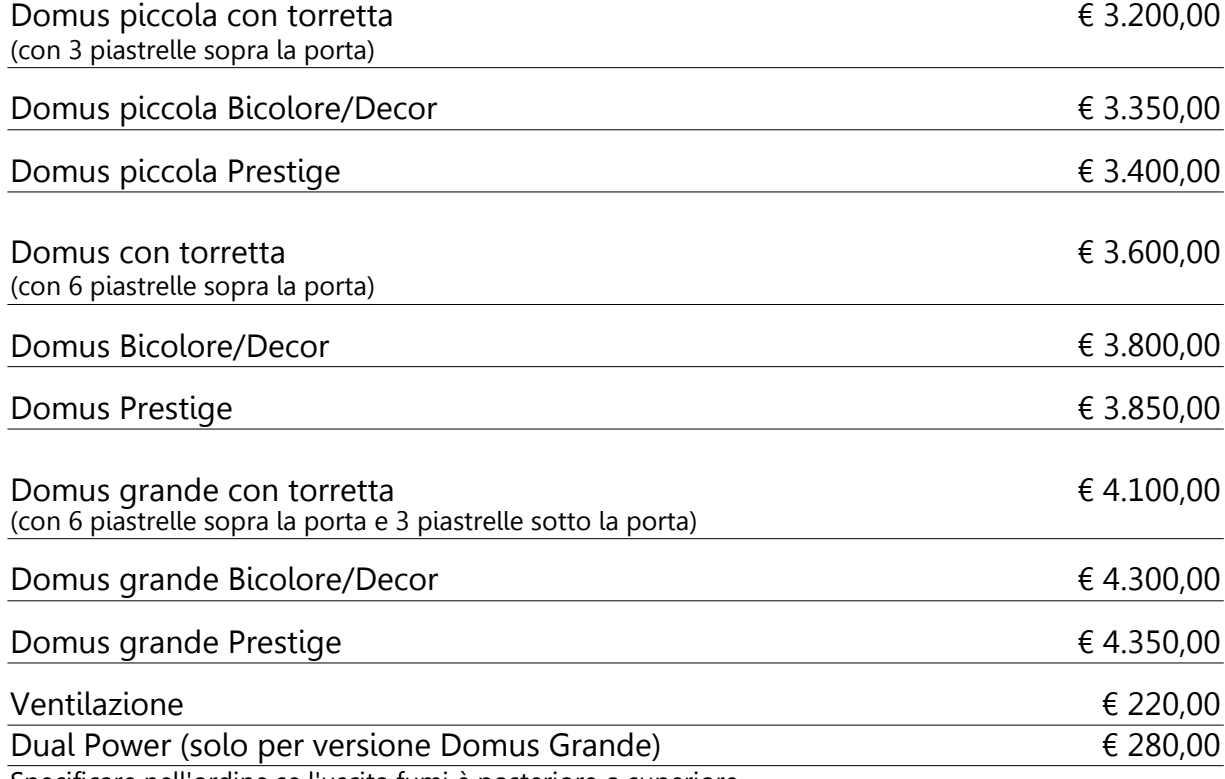

Specificare nell'ordine se l'uscita fumi è posteriore o superiore.

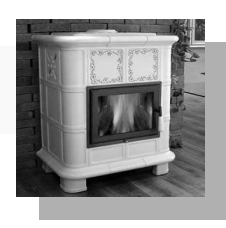

MODELLO

**GHIBLI** 

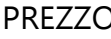

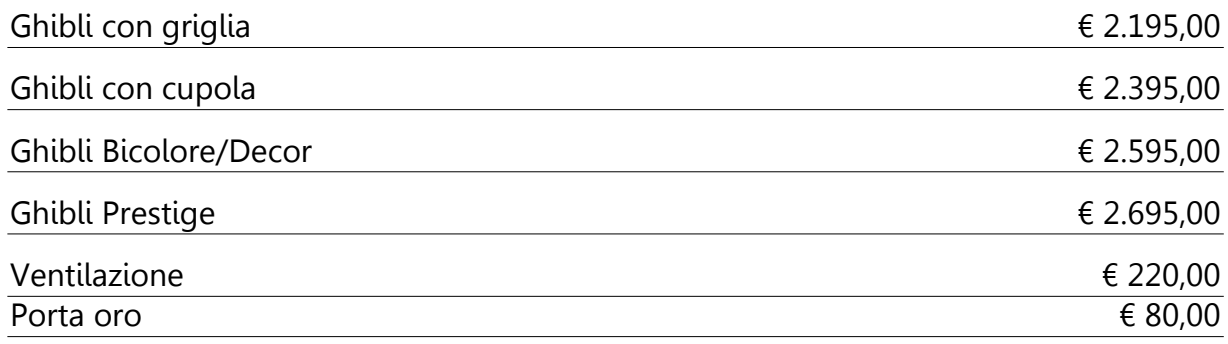

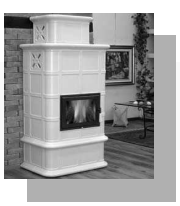

**SIDONIA** 

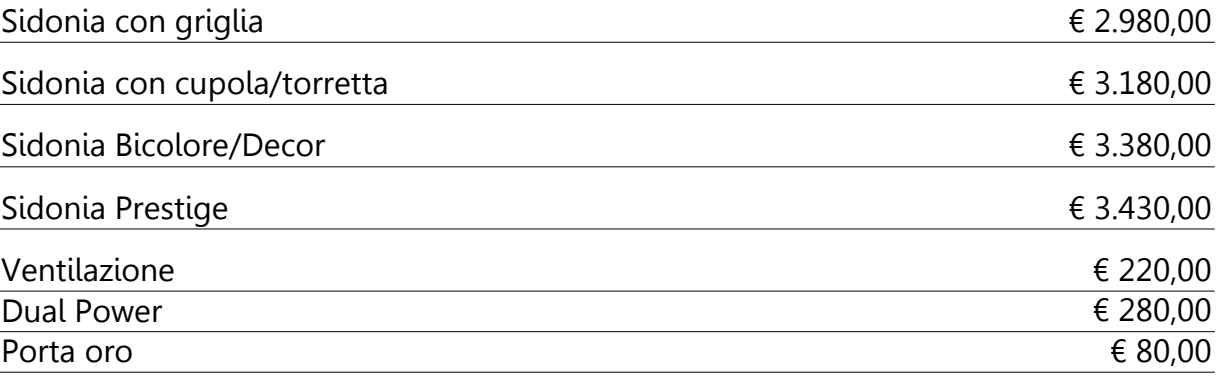

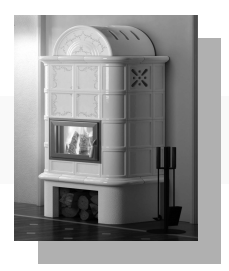

**SIRIA** 

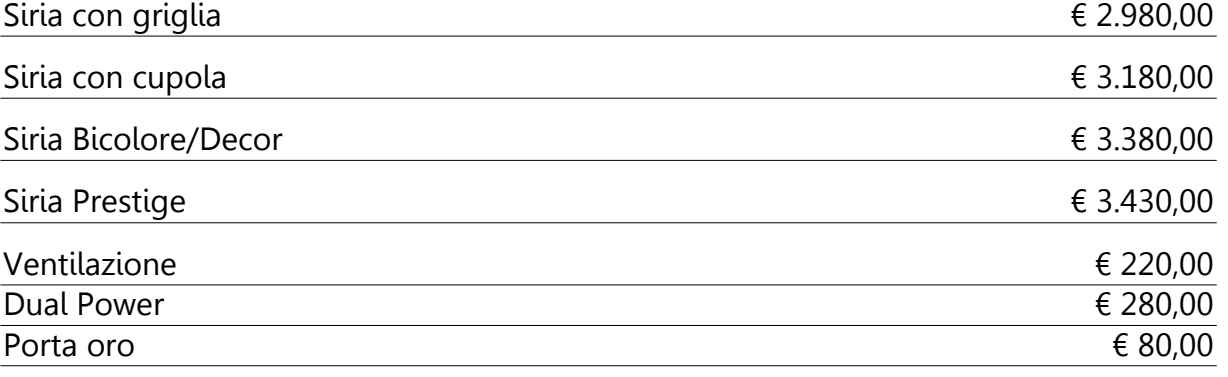

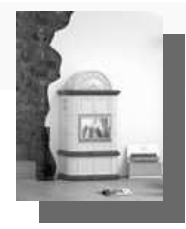

**FRANCESCA** 

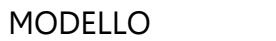

**PREZZO** 

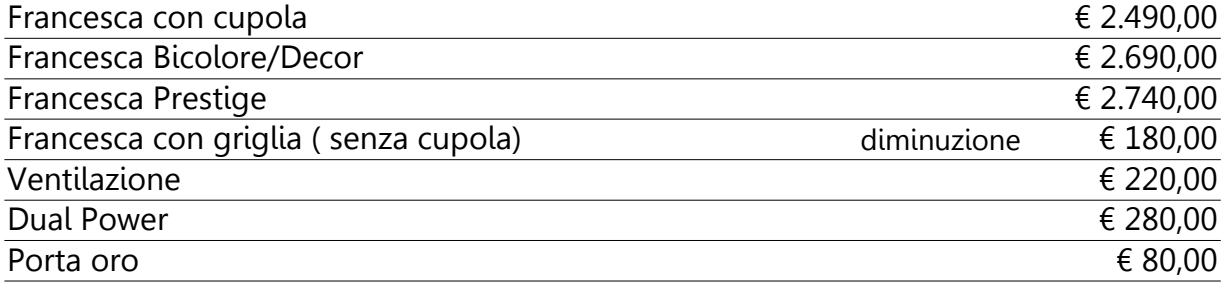

### **STUFE A PELLET - PELLET STOVES**

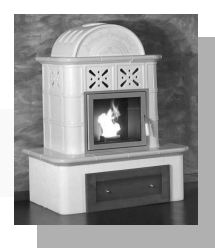

## **DANIMARCA**

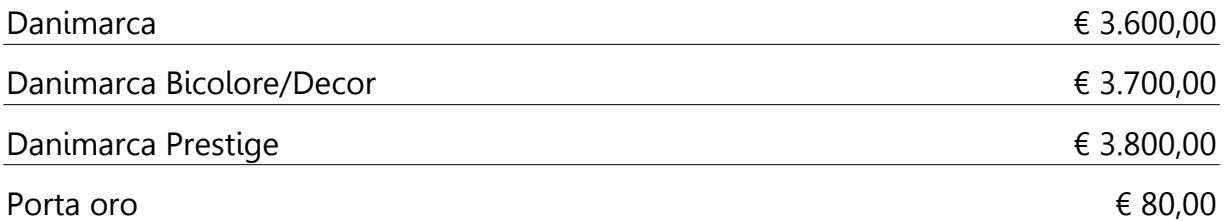

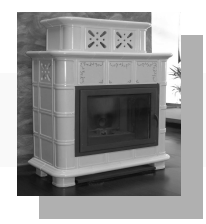

**GERMANIA** 

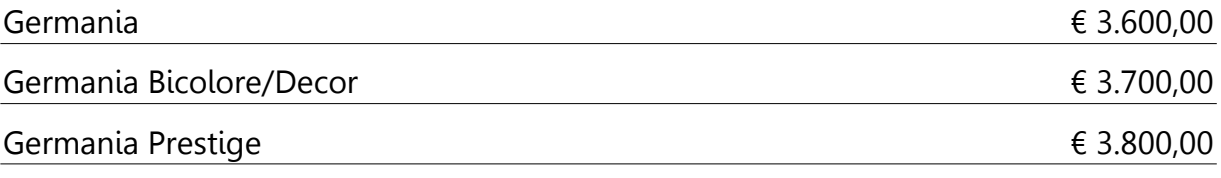

## **INSERTO GERMANIA**

Inserto Germania

€ 2.500,00

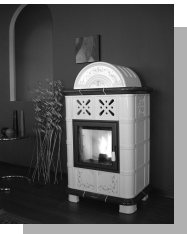

**NORVEGIA** 

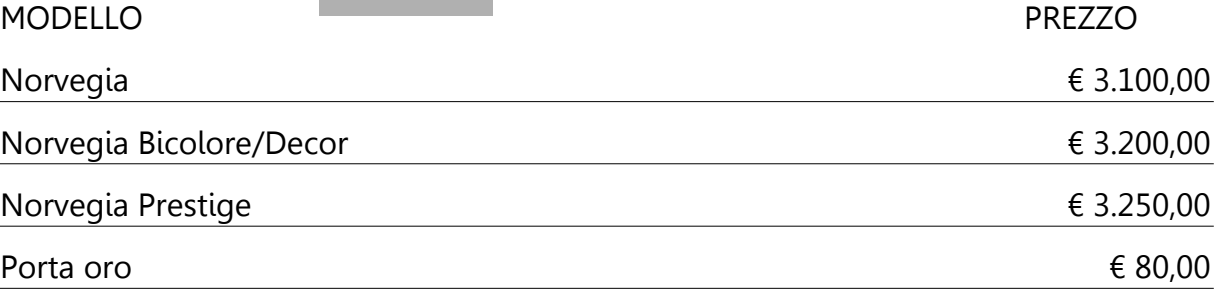

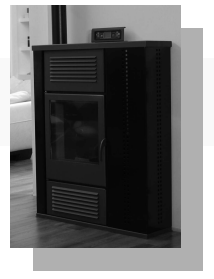

**TABLET** 

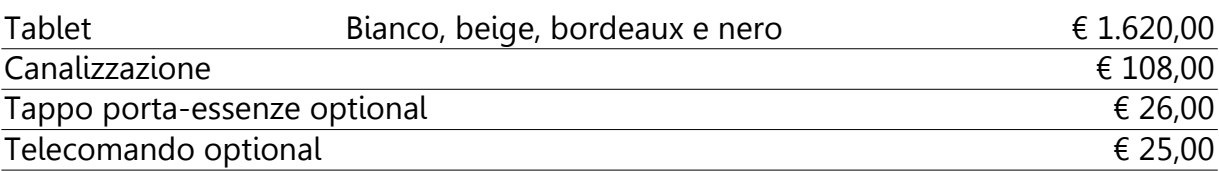

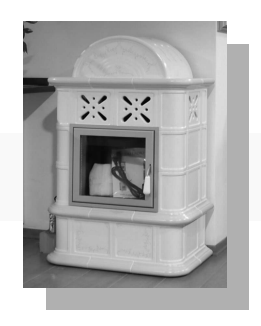

**SVEZIA** 

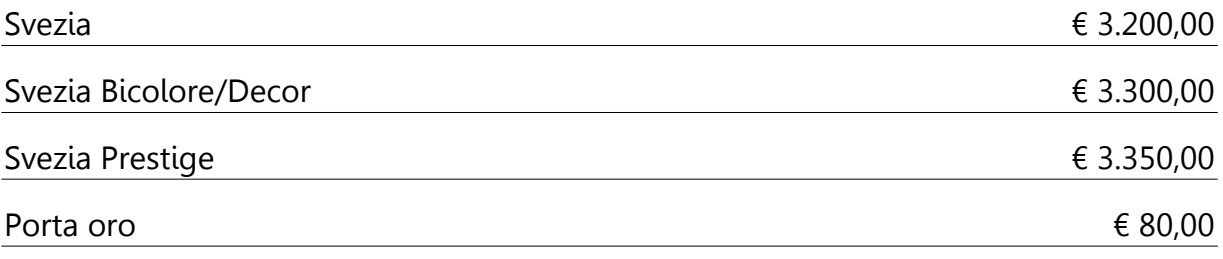

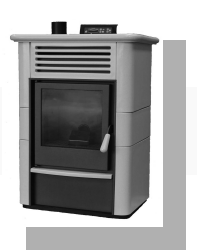

**HP140** 

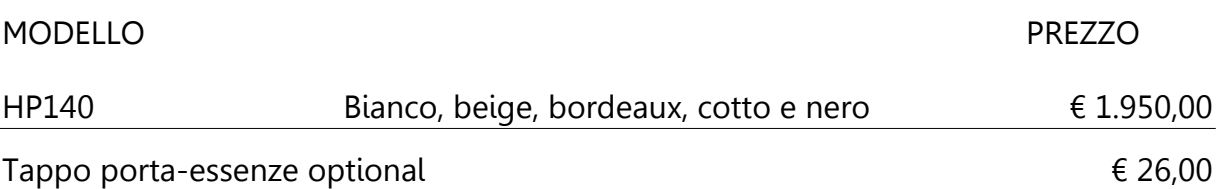

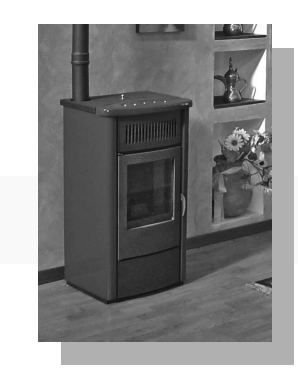

**IBM130** 

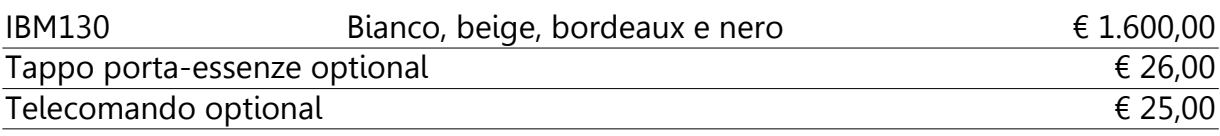

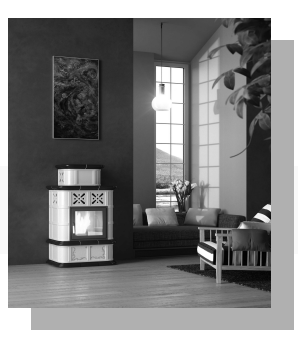

**IRLANDA** 

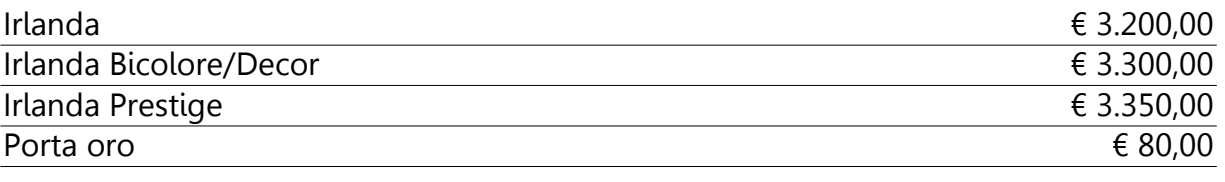

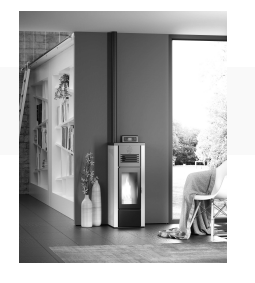

# **SLIDE**

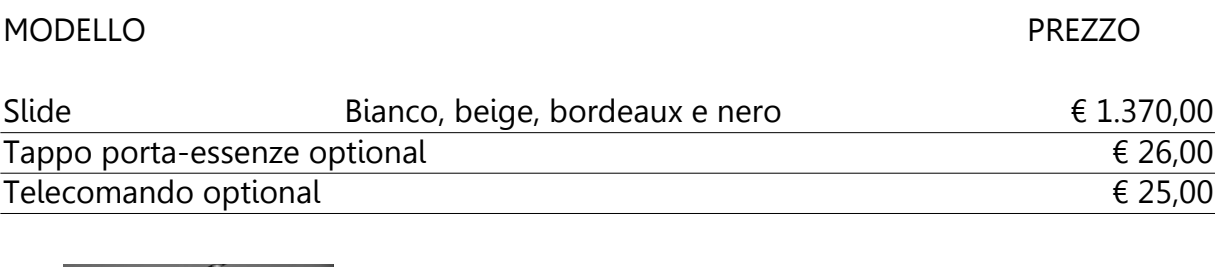

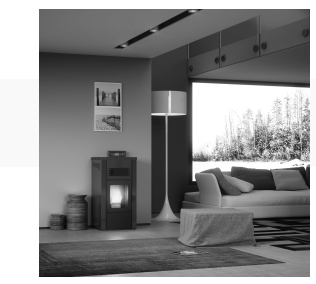

**WEB** 

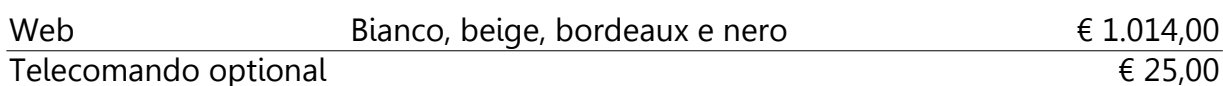

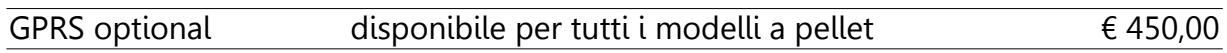

## **STUFE IDRO**

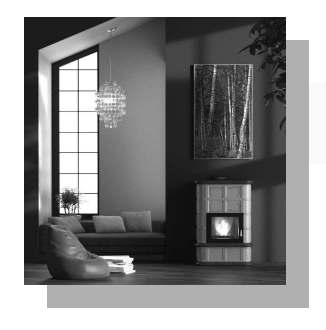

**GRECIA KW 28** 

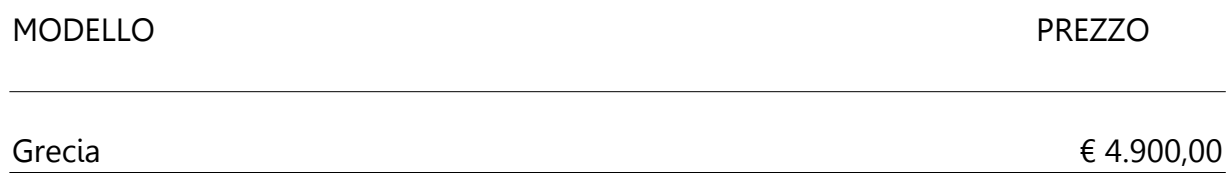

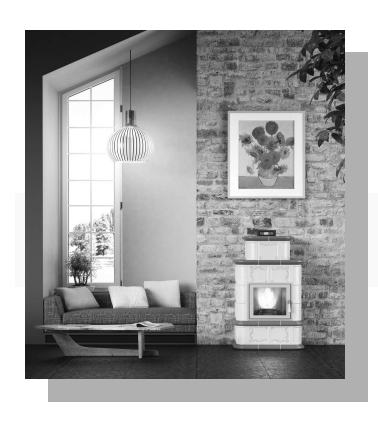

PORTOGALLO KW 18

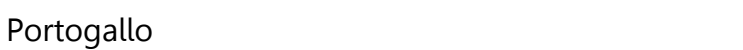

€ 4.300,00